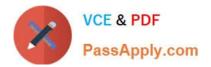

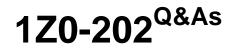

Siebel 8 Consultant Exam

# Pass Oracle 1Z0-202 Exam with 100% Guarantee

Free Download Real Questions & Answers **PDF** and **VCE** file from:

https://www.passapply.com/1z0-202.html

100% Passing Guarantee 100% Money Back Assurance

Following Questions and Answers are all new published by Oracle Official Exam Center

Instant Download After Purchase

100% Money Back Guarantee

- 😳 365 Days Free Update
- 800,000+ Satisfied Customers

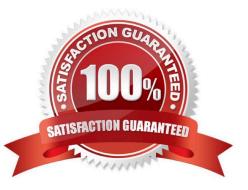

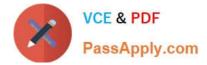

## **QUESTION 1**

What is true when a user does not have access to any views in a screen?

- A. The views are listed only on the Site Map.
- B. The Screen containing the views is available on the Site Map, but it is empty.
- C. The views are only accessible through a drilldown.
- D. The screen is not available in the application, either through a screen tab or the Site Map.

Correct Answer: D

### **QUESTION 2**

In which three ways can a Siebel task be invoked? (Choose three.)

- A. by scheduling an activity
- B. by a long-running workflow
- C. by clicking a link in the task pane
- D. by clicking an entry in the user\\'s inbox
- E. by navigating to the Tasks screen in the site map
- F. by right-clicking on a view and selecting Invoke Task

Correct Answer: BCD

#### **QUESTION 3**

You need to search Service Requests in your workflow. You add a Siebel Operation step. Which two are true? (Choose two.)

- A. You set the Operation property to Query.
- B. You set the Operation property to Search.
- C. You set the Operation Property to Update.
- D. You set the Business Object property to Service Request.
- E. You set the Business Component property to Service Request.

Correct Answer: AE

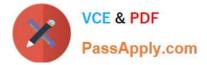

## **QUESTION 4**

How can you verify the High Interactivity client environment after installation?

- A. Run Health Check.
- B. Run Environment Verification Test.
- C. Examine the Siebel Web Client registry file.
- D. Rerun the Installation Program and select Verify.

Correct Answer: A

## **QUESTION 5**

You are creating a new child business component to support displaying promotional items that have been sent to Contacts. What type of table do you base the new business component on?

- A. The base table of the parent business component.
- B. Standard interface tables supplied by Siebel.
- C. Standard 1:M extension tables supplied by Siebel.
- D. New tables that you create with the Business Component wizard.

Correct Answer: C

Latest 1Z0-202 Dumps

1Z0-202 Practice Test

1Z0-202 Braindumps